## **ESP32 : Arrosage auto**

[esp32:arrossage\\_automatique:projet](http://chanterie37.fr/fablab37110/doku.php?id=start:arduino:esp32:arrossage_automatique:projet) [Exemple1 Arrosage auto module Spark](http://www.jc-omega.com/index.php?post/2014/07/19/Syst%C3%A8me-Domotique-de-jardin-autonome) [Exemple2 Arrosage auto ESP8266 et ESP32](http://matthieu.weber.free.fr/electronique/Arrosage_automatique/index.html) [Ecoduino Arrosage auto EcoDuino Dfrobot](https://wiki.dfrobot.com/EcoDuino_-_An_Auto_Plant_Kit_SKU__KIT0003) [Exemple 3 arrosage auto Arduino](https://realisadethomas.fr/arrosage-automatique-arduino-goute-a-goute/) [Exemple 4 arrosage auto Arduino](http://riton-duino.blogspot.com/2019/06/arduino-micro-irrigation-automatisee.html) [Exemple 5 arrosage auto PI-RP2040](https://tutorial.cytron.io/2022/03/25/3d-printed-self-watering-pot-featuring-maker-soil-moisture-sensor/) [Exemple 6 arrosage auto Arduino](https://www.robotique.tech/tutoriel/systeme-darrosage-automatique-avec-arduino/) [Exemple 7 arrosage auto ESP32](https://www.robotique.tech/tutoriel/iot-applique-dans-lagriculture-avec-la-carte-esp32/) [Exemple 8 arrosage auto ESP32](https://riton-duino.blogspot.com/2022/11/esp32-micro-irrigation-connectee.html) [projet-arrosage-automatique-arduino](https://toutarduino.top/blog/projet-arrosage-automatique-arduino/)

## **Raspberry PI Zero Station arrosage automatique**

[gestion\\_de\\_l\\_eau/programmation\\_avancee\\_et\\_automatisation\\_de\\_l\\_irrigation](https://pepinature.org/fr/gestion_de_l_eau/programmation_avancee_et_automatisation_de_l_irrigation)

[Automatiser l'allumage d'une pompe à eau – Partie 01](https://blog.pepinature.com/2023/04/17/automatiser-lallumage-dune-pompe-a-eau-partie-01/)

From: <http://chanterie37.fr/fablab37110/> - **Castel'Lab le Fablab MJC de Château-Renault**

Permanent link: **[http://chanterie37.fr/fablab37110/doku.php?id=start:arduino:esp32:arrossage\\_automatique](http://chanterie37.fr/fablab37110/doku.php?id=start:arduino:esp32:arrossage_automatique)**

Last update: **2023/11/06 08:09**

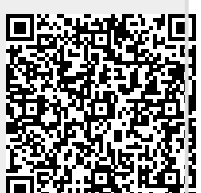